## **Menutree Website:**

- + Products / docu / downloads
  - + Hardware
    - + Time
      - + PLC-clock

## **QR-Code Website:**

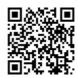

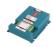

Please make sure to update your drivers before using our products.

## Connecting S7-PLCs without head-station

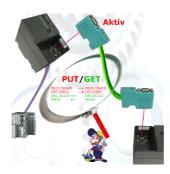

Direct data-exchange between S7-PLCs with S7-LAN.

Thanks to active PUT/GET directly in the module without superordinate head control! Transfer data directly from one MPI/Profibus-PLC to another.

Bus independent! MPI-bus Profibus / Profibus Profibus / MPI-bus MPI-bus

# Data backup S7-PLC over MPI/Profibus on USB-stick

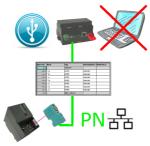

S7-PLC triggered DB-backup/-restore without additional PC via MPI/Profibus on USB-stick

# Data backup S5-PLC on SD-card

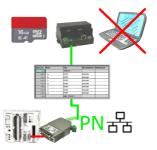

S5-PLC triggered DB-backup/-restore without additional PC via PG-socket and Ethernet on SD-card

#### Interface-switch for PD/PC

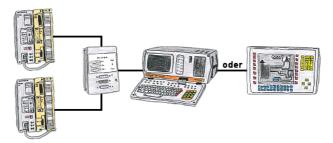

You have to work with more PLC-devices, but no pleasure to switch on/off? No problem, you connect a device of the AG-Switch-family to the PLC-devices and your PD/PC and you will be able to communicate to both PLCs. The selection which PLC you make for AG-Switch-I via toggle switch and for the AG-Switch-II via 24V-controll input.

## S7-CP-replacement (without LAN-CP to the PLC-device)

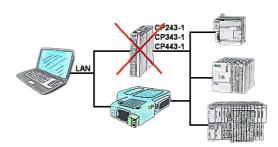

Do you have a S7-PLC-device without CP243-1, CP343-1 or CP443-1 and would like to connect via LAN? Then plug the S7-LAN on the PLC-device and your access via RFC1006 is ready for use.

## Data backup S5-PLC on USB-stick via dig. IO

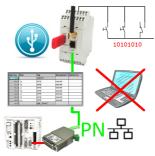

Via digital input triggered DB-backup/-restore without additional PC via PG-socket and Ethernet to USB-stick

## Link S7-TCP-IP Panel to MPI Profibus over WiFi

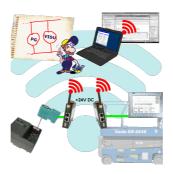

Use the latest S7-TCP-IP panels for your MPI / Profibus. Thanks to WLAN also usable for mobile platforms or cranes. Connect several nodes at the same time via a network module. Simultaneous access from different systems possible.